# Replacing xorg input-Drivers with libinput

Hans de Goede Presented by Senior Software Engineer, Red Hat

This work is licensed under a Creative Commons Attribution-ShareAlike 3.0 Unported  $\operatorname{freq}$ 

## Todays Topics

- What is libinput
- Why use libinput for Xorg
- Changes required to xf86-input-libinput
- **Changes required to Desktop Environments**
- Desktop Environment example: GNOME
- **Future plans**

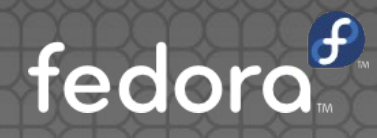

# What is libinput

## What is libinput

- Library for unified/shared input handling code for wayland display servers/compositors
- But also a chance to rectify some historical mistakes in the xorg input stack
- Usable under xorg through the xf86-inputlibinput wrapper, which was initially created for easy libinput testing
- . The ABI is (hopefully) stable with the recent 0.8 release

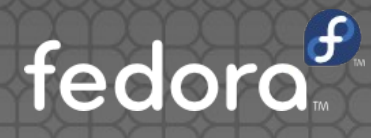

# Why use libinput for Xorg ?

### Why use libinput for xorg ?

- All current userspace input development work is being done on libinput
- Xf86-input-libinput is already better in several ways and only getting better:
- **Old synaptics driver designed for single-touch** touchpads, does not work well with multitouch
- **libinput's touchpad handling is designed for** multi-touch, and already is much better than **Synaptics**

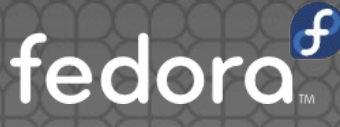

### Why use libinput for xorg ?

- $\bullet$  Old drivers live isolated from each other, no possibility for events on one device to influence event handling on another device
- Xf86-input-libinput uses a single libinput context for all devices
- For example the old drivers cannot do middle button trackpoint scrolling on Lenovo x240/t440 as the middle button is emulated by the top softbutton area on the touchpad there, with libinput this just works

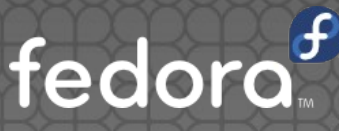

# Changes required to xf86-input-libinput

#### Xf86-input-libinput changes

- Basic functionality all there since day 1
- Needs configuration support to be a full replacement for the old drivers
- **Configuration support added with the 0.4** release done December 5<sup>th</sup> 2014

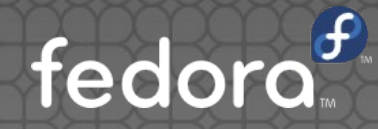

# Changes required to Desktop Environments

## Intermezzo: Crazy stuff

- **For input configuration the old stack has some** pretty crazy stuff going on, e.g. :
- Left handed mouse buttons are done by swapping button events for **ALL** devices at the server level
- This turns a single finger tap on a touchpad into a right mouse button click
- "Solution": when applying left handed setting reconfigure the synaptics driver to send right click for a single finger tap, and left click for a two finger tap

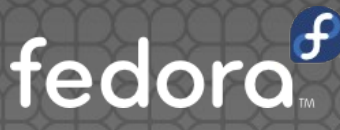

## Desktop Environments

- . Old driver input settings are crazy, making xf86-input-libinput a drop-in replacement is not desirable
- **xf86-input-libinput has a new, clean config** interface using xinput device properties
- **Desktop environments will need to adjust their** mouse/touchpad configuration screens

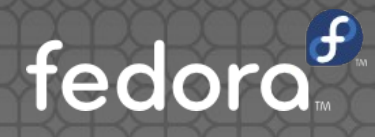

## Desktop Environments

- We advise mouse/touchpad configuration screens to detect if the old or new stack is used
- For the new stack do not use any of the core X config interfaces like XSetPointerMapping()
- Instead use the new device properties for all configuration, including pointer acceleration

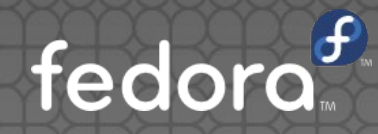

## Xinput device properties demo

Pointer Acceleration

### Pointer Acceleration

- **xf86-input-libinput does not honor the global** server pointer acceleration
- Instead it has a per device "libinput Accel Speed" property, allowing per device configuration
- All motion events are normalized to 1000dpi, the udev hwdb is used to get the actual device dpi
- . This way all devices behave the same at the same accel setting, provided that the hwdb entries are correct

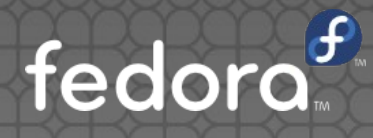

# Desktop Environment Example: Gnome

## Libinput and Gnome

- The upcoming gnome-3.16 release will be fully libinput ready
- Mutter reads libinput based input config settings from gsettings and applies them through an abstracted backend
- The X-backend uses the device properties and the wayland backend calls directly into libinput
- Gnome-control-center needs to know which settings are available to show the correct options in the UI, a libinput udev helper is used to set LIBINPUT\_... properties on devices, and the control-center uses these
- The plan is to make the libinput udev helper part of libinput upstream so that other desktop environments can use it too

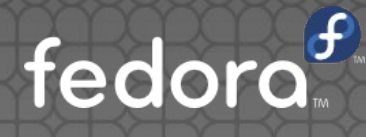

# Future

### Future

- Xf86-input-libinput will be the default input driver for the upcoming Fedora 22 release: https://fedoraproject.org/wiki/Changes/LibinputForXorg
- **. Xorg server 1.18 will ship with the modesetting** video driver integrated into the server for basic video functionality
- For Xorg server 1.20 we want to integrate the libinput input driver into the server
- **Advice to all Linux distros and Desktop** Environments is to get ready to switch

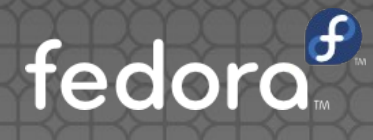

#### http://freedesktop.org/wiki/ Software/libinput

#### Contact: $\sigma$ hdegoede@redhat.com

This work is licensed under a Creative Commons Attribution-ShareAlike 3.0 Unported License